## **MATLAB FOR MECHANICAL ENGINNERS**

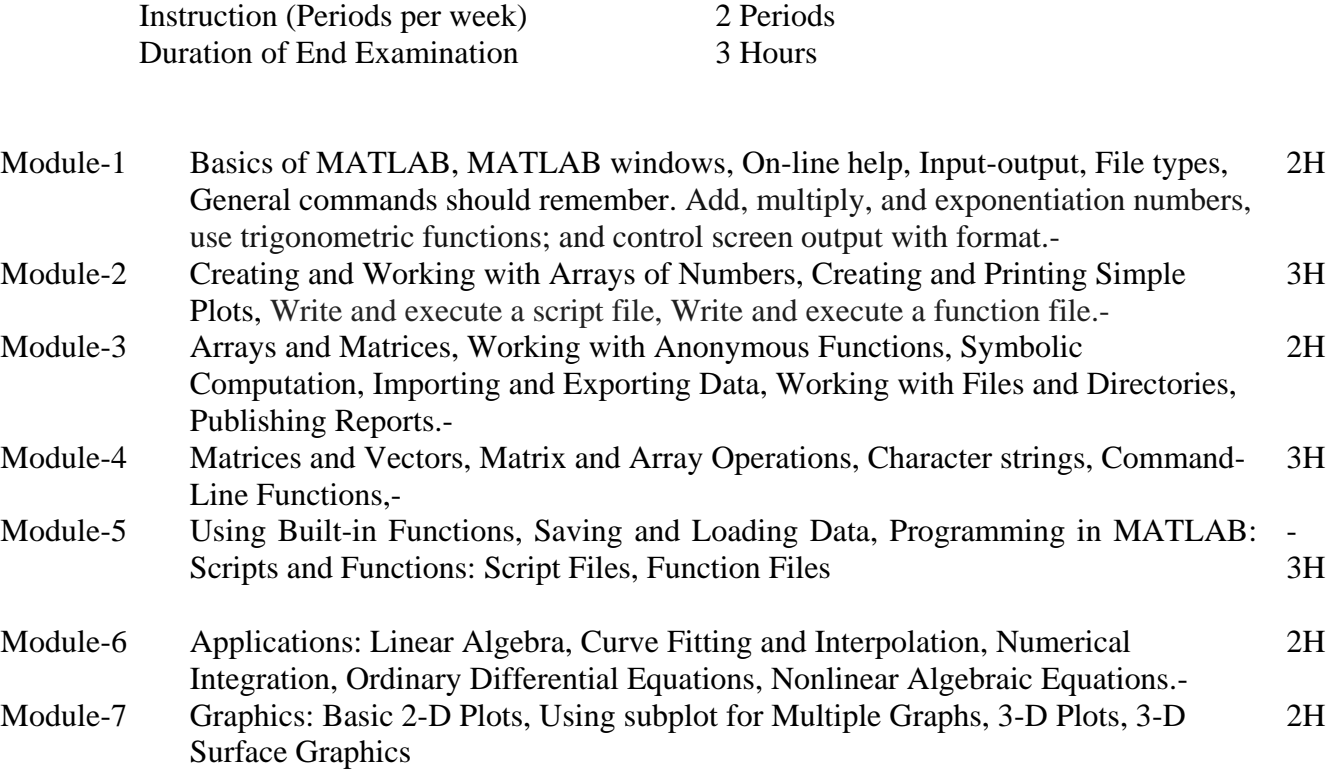

## **List of the Exercises-13H**

1) Figure 1 shows a frame in which the structural members support the 5 kN load. The load may be applied at any angle  $\alpha$  (– 90° to + 90°). The pins at A and B need to be designed to support the maximum force transmitted to them. Write a MATLAB program to plot the forces at A and B as a function of  $α$  and find their maximum values and corresponding angles  $\alpha$ .

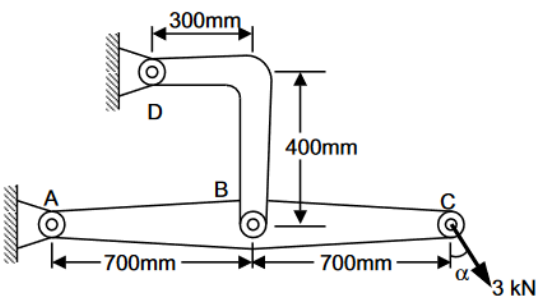

Figure. 1

2) In figure 2, the spring is un stretched when  $\alpha = 0$  and k is the spring constant. Write a MATLAB program to compute and plot the mass m corresponding to equilibrium as a function of α for values of α from 0° to 90º. Find the value of α corresponding to equilibrium m=2.5kg. Given  $R = 210$  mm,  $d = 50$  mm and  $k = 1.2$  kN/m.

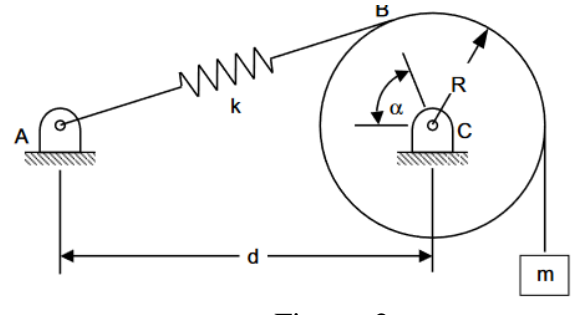

- Figure. 2
- 3) Figure 3 shows a crank shaft mechanism where a couple M is applied to the crank AB to maintain the equilibrium of the system. The force applied to the system is F. Write a MATLAB program to plot the ratio of M/F as a function of crank angle α from 0 to 180 degrees. Given  $a = 50$  mm and  $A = 150$  mm. Determine the value of crank angle  $\alpha$  for which the ratio M/F is maximum and the corresponding value of M/F.

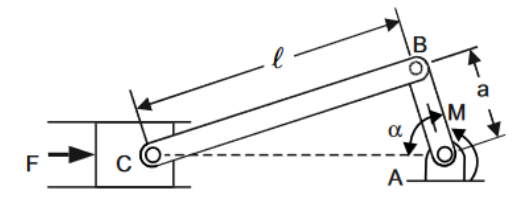

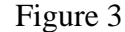

4) Figure 4 shows axle pulley system where the coefficient of friction between cable ABCD and the pulley varies between 0 and 0.60. Write a MATLAB program to determine, (a) the values of  $\alpha$  for the system to remain in equilibrium (b) the reactions at A and D (c) Plot  $\alpha$  as a function of the coefficient of friction.

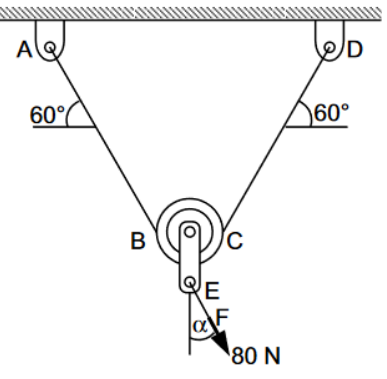

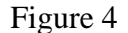

5) Figure 5 shows a safety bumper placed at the end of a racetrack to stop out-of-control vehicles. The force that the bumper applies to the vehicle is given by  $\overline{F} = Kv^3 (x + 1)^3$ where  $K = 32 \text{ kg-s/m5}$  (a constant)  $x =$  displacement of the front edge of the bumper  $v =$  velocity of the front edge of the bumper. A vehicle of mass 2000 kg hits the bumper at a speed of 100 km/h. Write a MATLAB program to determine and plot the velocity of the vehicle as a function of x for  $0 \le x \le 5$ m.

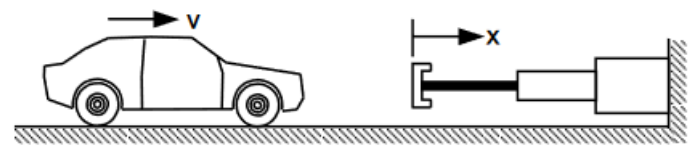

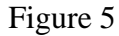

6) A 5 kg block is attached to a cable and to a spring as shown in Fig. 6. The constant of the spring is  $k = 3$  kN/m and the tension in the cable is 30 N. When the cable is cut,

(a) derive an expression for the velocity of the block as a function of its displacement x, (b) determine the maximum displacement x m and the maximum speed v m, (c) plot the speed of the block as a function of x for  $0 \le x \le$  xm.

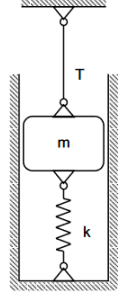

## Figure 6

7) Figure 7 shows the slider crank mechanism. Write a MATLAB program that calculates and plots the position, velocity and acceleration of the piston for one full revolution of the crank. Assume that the crank is rotating at a constant speed of 550 rpm. Given radius of crank = 125 mm and radius of crank shaft =  $250$  mm.

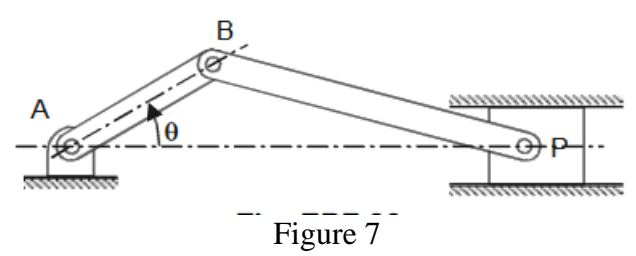

8) Write a MATLAB script for plotting (a) the non-dimensional response magnitude for a system with harmonically moving base shown in Fig. 8 (b) the response phase angle for system with harmonically moving base.

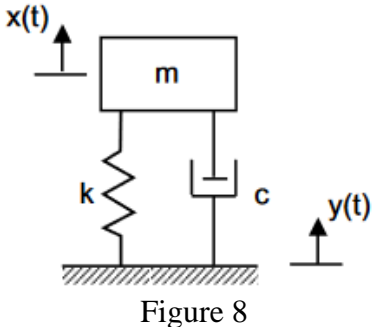

- 9) Rectangular fin of uniform cross section, with width of 18mm and thickness of 5mm and length of 100 mm is attached to the wall with surface temperature of 320 °C. The fin is made of material with thermal conductivity of 50 w/mk. The ambient air temperature is 24°C and the convection heat transfer coefficient of 15W/m k.
	- 1- ( **Plot** ) the temperature variation for the following boundary condition
		- a- Infinitely long fin, b- Adiabatic fin tip, c- Convection from the fin tip.
	- 2- Find the temperature at the midpoint of the fin length
	- 3- Find the heat transfer rate, 4- Find the fin efficiency